## Quick Guide Course Registration 2021-22

**Step 1:** Review your credits. Login to Student Vue. Find the chart below and pay close attention to "Remaining"

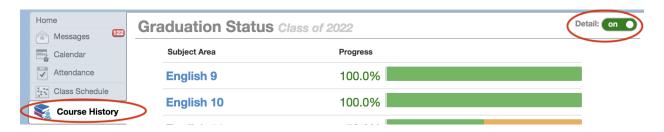

| Subject Area                 | Required | Completed | In Progress | Remaining |
|------------------------------|----------|-----------|-------------|-----------|
| English 9                    | 1.00     | 1.00      | 0.00        | 0.00      |
| English 10                   | 1.00     | 1.00      | 0.00        | 0.00      |
| English 11                   | 1.00     | 0.50      | 0.50        | 0.00      |
| English 12                   | 1.00     | 0.00      | 0.00        | 1.00      |
| Algebra I                    | 1.00     | 0.00      | 0.00        | 1.00      |
| Geometry                     | 1.00     | 1.00      | 0.00        | 0.00      |
| 3rd Credit of Math           | 1.00     | 1.00      | 0.00        | 0.00      |
| Lab Science                  | 2.00     | 2.00      | 0.00        | 0.00      |
| 3rd Credit of Science        | 1.00     | 0.50      | 0.50        | 0.00      |
| US History 11                | 1.00     | 0.50      | 0.50        | 0.00      |
| Contem. Nat'l/World Issues   | 0.50     | 0.00      | 0.00        | 0.50      |
| World History                | 1.00     | 1.00      | 0.00        | 0.00      |
| Civics                       | 0.50     | 0.00      | 0.00        | 0.50      |
| Life Fitness                 | 0.50     | 0.50      | 0.00        | 0.00      |
| PE 9-12                      | 1.00     | 1.00      | 0.00        | 0.00      |
| Health                       | 0.50     | 0.50      | 0.00        | 0.00      |
| Career & Technical Education | 1.00     | 1.00      | 0.00        | 0.00      |
| The Arts                     | 1.00     | 1.00      | 0.00        | 0.00      |
| Flexible Credits             | 7.00     | 6.50      | 2.50        | 0.00      |
| Total                        | 24.00    | 19.00     | 4.00        | 3.00      |

## Step 2: Now that you know your credit needs, complete your Course Registration Worksheet. Tip: print it out and mark it up. Here's a sample:

## SAMPLE

## COURSE REGISTRATION WORKSHEET

CATEGORIES WITH \*\* ARE REQUIRED COURSES - YOU MUST CHOOSE ONE FROM THESE CLASS OPTIONS

Please select a total of 14 semester classes with a minimum of 7.0 credits

□/□ - These classes are repeatable

|                | ENGLISH **                                |            | SOCIAL STUDIES **                                                    |                                    |           |  |  |
|----------------|-------------------------------------------|------------|----------------------------------------------------------------------|------------------------------------|-----------|--|--|
| Fill<br>Choice | Course Name                               | Course ID  | Fill<br>Choice                                                       | Course Name                        | Course II |  |  |
|                | English 12: Focus on Comm. For Careers    | ENG454 A/B |                                                                      | Civics                             | SSC4      |  |  |
|                | AP Language & Composition                 | ENG475 A/B |                                                                      | Contemporary World Problems        | SSG4      |  |  |
|                | English 12: Focus on Literature & Media   | ENG455 A/B | If you choose Civics, you must also take Contemporary World Problems |                                    |           |  |  |
|                | English 12: Focus on Voices               | ENG453 A/B |                                                                      | AP US Government & Politics        | SSG422    |  |  |
|                | AP English Literature & Composition       | ENG480 A/B |                                                                      |                                    |           |  |  |
|                | CHS English Composition                   | CHS202     | THE ARTS                                                             |                                    |           |  |  |
|                | CHS Intro to Literature                   | CHS212     |                                                                      | Art - Beginning                    | ART:      |  |  |
|                | ELL English 12 (ELL students only)        | ELL400 A/B |                                                                      | Art – Intermediate                 | AIA       |  |  |
|                | SCIENCE                                   |            |                                                                      | Art - Advanced                     | AAA       |  |  |
|                | Biology                                   | SCB100 A/B |                                                                      | Band – Jazz Ensemble (Zero Period) | MUJ100    |  |  |
|                | Chemistry                                 | SCC100 A/B |                                                                      | Band – Symphonic/Marching          | MUB100    |  |  |
|                | AP Chemistry                              | SCC160 A/B |                                                                      | Band – Wind Ensemble               | MUB300    |  |  |
|                | AP Biology                                | SCB180 A/B |                                                                      | Cartooning                         | ACA       |  |  |
|                | AP Environmental Science                  | SCE200 A/B |                                                                      | Ceramics - Beginning               | ACE       |  |  |
|                | CHS Intro to Environmental Science        | CHS309 A/B |                                                                      | Ceramics - Intermediate            | ACE       |  |  |
|                | Physics                                   | SCP100 A/B |                                                                      | Ceramics - Advanced                | ACE       |  |  |
|                | AP Physics I                              | SCP181 A/B |                                                                      | Choir - Concert                    | MUV150    |  |  |
|                | AP Physics II                             | SCP182 A/B |                                                                      | Choir - Advanced                   | MUV360    |  |  |
|                | Astronomy                                 | SCA100     |                                                                      | Choir – Bel Canto                  | MUV160    |  |  |
|                | Forensics                                 | SCF200     |                                                                      | Choir - Jazz                       | MUV300    |  |  |
|                | Introduction to Human Anatomy (also CTE)  | SCA200     |                                                                      | Computer Graphics                  | ACG       |  |  |
|                | Marine Biology                            | SCM100     |                                                                      | Computer Graphics - Advanced       | ACG       |  |  |
|                | Zoology                                   | SCZ100     |                                                                      | Guitar                             | MUG       |  |  |
| $\Box/\Box$    | Scientific Research & Design              | SCI115     |                                                                      | Guitar - Advanced                  | MUG       |  |  |
|                | MATH                                      |            |                                                                      | AP Music Theory                    | MUS350    |  |  |
|                | Algebra I                                 | MAL100 A/B |                                                                      | Orchestra                          | MU0100    |  |  |
|                | Geometry                                  | MGE100 A/B |                                                                      | Orchestra - Chamber                | MU0150    |  |  |
|                | Algebra II                                | MAL140 A/B |                                                                      | Percussion Ensemble                | MUP300    |  |  |
|                | Algebra II/Trigonometry                   | MAL180 A/B |                                                                      | Photography - Beginning            | APH       |  |  |
|                | Pre-Calculus                              | MCP100 A/B |                                                                      | Photography – Intermediate         | APH       |  |  |
|                | CHS Pre-Calculus I & II                   | CHS110 A/B |                                                                      | Piano Lab                          | MUF       |  |  |
|                | CHS Calculus I                            | CHS135 A/B |                                                                      | Stained Glass - Beginning          | ASG       |  |  |
|                | AP Calculus AB/CHS Calculus I & II        | CHS146 A/B |                                                                      | Stained Glass - Intermediate       | ASG       |  |  |
|                | CHS Calculus III                          | CHS138 A/B |                                                                      | Theatre Arts I                     | DRA       |  |  |
|                | AP Statistics                             | MCA130 A/B |                                                                      | Theatre Arts II                    | DRA       |  |  |
|                | Bridge to College Mathematics             | MAT135 A/B |                                                                      | Scene Studies                      | DRA       |  |  |
|                | LC Math 4 (IEP students only)             | SPL431 A/B |                                                                      | ALTERNATE SCHEDULE                 |           |  |  |
|                |                                           |            |                                                                      | ALLERNATE SCHEDULE                 |           |  |  |
|                | CAREER & TECHNICAL EDUCATION Annual Staff | AAS125 A/B |                                                                      | Late Arrival                       | YYN       |  |  |

Find your Course Registration Worksheet by clicking below on your class of:

<u>2022</u> <u>2024</u> <u>2023</u> <u>2025</u>

**Step 3:** Enter your courses from your Course Registration Worksheet into Student Vue using the COURSE ID (Not the course title!)

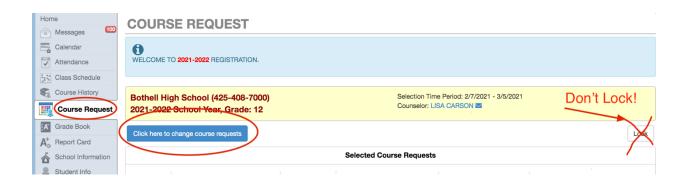

Step 4: That's it. Resources are <a href="here">here</a> for you, including videos presented by counselors about course registration. Remember, if you don't enter your classes for next school year, we will, and you cannot change them. Have a voice in your classes and a happier school year – enter your courses!